# MOB\_UNIT To HTML Converter Взломанная версия License Key Скачать бесплатно (April-2022)

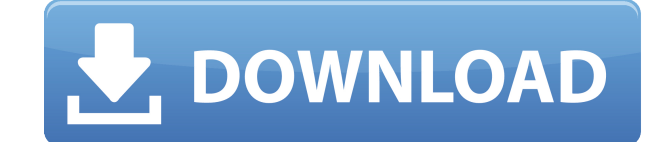

#### **MOB\_UNIT To HTML Converter Crack With License Code Free Download [Latest 2022]**

1. Программа не требует пояснений, для ее запуска не требуется каких-либо знаний о работе базы данных МОВINDEX или МОВ UNIT. 2. Можно сделать распечатку МОВINDEX с информацией обо всех неисправных МОВ UNIT. МОВINDEX можно программы. 3. Нет никаких специальных функций для импорта и экспорта данных, он может только читать и писать из конвертера МОВ UNIT в HTML. 4. Программа преобразует данные в HTML и порядок данных, чтобы преобразование был преобразовать любую таблицу, в конце которой есть MOBINDEX. 6. Он имеет встроенную функцию печати, поэтому он сделает хороший обзор всех дефектных данных. 7. Программа может читать любые файлы PDF или DAO, содержащие MOBI встроенный пример, его можно использовать для понимания программы. 9. МОВINDEX был импортирован в программу как таблица в базе данных МОВ UNIT. 10. Программа имеет встроенное меню, позволяющее отображать лишь малую часть может сделать как простую, так и подробную HTML-страницу для одного и того же объекта. 12. Программа может создать HTML-страницу с обзором устройств, ожидающих ремонта, устройств, ожидающих замены, устройств, готовых к от последние две недели. 13. Существует специальная таблица для маркировки единиц, которые можно использовать в качестве запасных частей. Интерфейсы к МОВINDEX, МОВ UNIT, Cust. ДБФ Итак, используя пример: 1. МОВINDEX — это М первом столбце. Если вы переименуете MOBINDEX.DBF в MOBINDEX.DBC, вы можете использовать эту базу данных, чтобы пометить блоки как запасные. 2. МОВ UNIT.DBF содержит все устройства и МОВ UNIT NAME. Там вы можете определит позже используется конвертером HTML в MOB\_UNIT\_NAME. 3. Файл customer.dbf содержит данные о клиентах.

### **MOB\_UNIT To HTML Converter Keygen Free [Win/Mac]**

Конвертер MOB UNIT в HTML поможет вам создать одну страницу для каждой единицы. Этот инструмент позволяет создать веб-страницу любого типа. Он хранит текст html-страницы в текстовом формате XML (текстовое представление HT весь текст как текст XML, а также преобразует его в текст в формате HTML. Эта программа не использует таблицы, а работает как надо только с текстом и графикой на странице. Программа делает одну страницу на единицу. Для раз разные страницы. В дополнение к этому, файл из отдела ремонта можно отфильтровать, чтобы отображались устройства, отмеченные как отремонтированные, но все еще находящиеся в руках клиентов. Фильтры основаны на кодовых номер отремонтированные блоки, как показано в следующем примере: Это создаст страницу отдела ремонта, которая читает приведенный выше пример. Есть 4 кода ремонта. Первый покажет все отремонтированные агрегаты. Затем второй покаж заказчику. Третий покажет все запасные единицы. В последнем будут показаны все единицы, отгруженные заказчику. Вы также можете добавить текст на свои страницы, щелкнув меню редактирования. Это создаст форму, и на вкладке р текст в текстовом формате. При сохранении страницы программа генерирует штрих-код. Вы можете экспортировать HTML-страницу в виде текста в документ MS Word или MS Excel, щелкнув файл правой кнопкой мыши и выбрав «Сохранить и все ее файлы, являются бесплатными, и вы можете делать с ней все, что захотите. Правила лицензирования: Поскольку МОВ UNIT to HTML Converter написан как инструмент для компаний, они могут свободно использовать этот инст использовать этот инструмент до тех пор, пока он предназначен для вашего собственного использования. Чтобы иметь возможность использовать фильтры, которые работают с моими кодами ремонта, вы должны предоставить мне доказат ремонта вашего собственного устройства. Эти коды находятся в базе данных под названием «unrepaired units».Я также могу сделать любую модификацию, которую я хочу. Если вы продаете запчасти или хотите добавить любую другую

1) Вы должны открыть «storageruninstall.bat», чтобы выполнить процедуру удаления. 2) Придется убрать галочку "Закрывать окна программы после выхода" МОВ UNIT to HTML Converter требует: DBF Converter, BDE 4.0 или выше, ADS около 2 МБ свободного места на жестком диске. Дополнительно Версия 1.2аТребования 1) Вы должны открыть «storageruninstall.bat», чтобы выполнить процедуру удаления. 2) Придется убрать галочку "Закрывать окна программы посл "Диспетчер обновлений DbEngines". Вы можете скачать его из Интернета. 4) Если вы уже установили «Диспетчер обновлений DbEngines», просто запустите программу удаления, чтобы удалить его. 5) У вас должен быть установлен ADS могла получить доступ к файлу "МОВ UNIT.DBF". Вы должны щелкнуть значок «Мастер установки» на 1-й странице и нажать кнопку «Изменить». 6) Затем вам будет предложено вставить установочный компакт-диск "DbEngines Update Man вариант «Нет», чтобы отменить установку и запустить «Диспетчер обновлений DbEngines». 8) Вы увидите еще один экран с вопросом, хотите ли вы его установить. Выберите вариант «Да» и нажмите кнопку «Далее». 9) Вам будет пред диск "DbEngines Update Manager". 10) Когда вы выполнили все шаги, нажмите кнопку «Готово». 11) Нажмите «ОК», чтобы перезапустить «Диспетчер обновлений DbEngines». Подписка по электронной почте Введите здесь свой адрес эле этот блог и получать уведомления о новых сообщениях по электронной почте. Статистика блога 203 919 просмотров Блог Тур Свяжитесь со мной НУЖЕН ЗАБОР? Если вам нужен хороший засор, пожалуйста, свяжитесь со мной. За небольшу предоставить многие другие услуги, такие как проектирование и программирование баз данных, дизайн веб-сайтов, программирование и программирование баз данных, поисковая оптимизация, работа в качестве свидетеля-эксперта в су Если вы заинтересованы в любой из этих услуг, пожалуйста, свяжитесь со мной. Дополнительная информация

Функции Это очень маленькая программа, которая может читать файл базы данных. (Необходимо для программы МОВ UNIT) Справочная база данных В программе есть справочная база данных, которая содержит пояснения по использованию битную/31-битную базу данных Он поддерживает старый 32-битный файл базы данных DOS и новый 16-битный файл базы данных DOS. Поддерживает Т-код, S-код и BDE Программа может считывать всю информацию из Т-кода, S-кода, BDE и старой DOS. Некоторые дополнительные функции также добавлены для BDE. Портативный Программу можно сохранить в каталоге и запускать оттуда. Если программой пользуется один человек, а компьютер переходит из рук в руки, можн каждой загрузки. Ручной пользовательский интерфейс Программу можно просматривать с помощью сделанного вручную веб-интерфейса, который легко понять и легко изменить. Помогите в хтмл Страниц с HTML-кодом из программы нет. В может быть легко обновлена. Восстановить базу данных База данных ремонта содержит всю информацию, необходимую для ремонта содержит следующие поля: единицы для ремонта, единицы для возврата клиенту, единицы, готовые к ремон отгруженные и не отгруженные. кнопка ОК В программе есть кнопки «ОК» и «Повторить попытку». Эти кнопки добавлены, чтобы избежать "потеря выходного файла". Когда программа получает выходной файл с поврежденным файлом, она восстановить поврежденный файл или хочет «повторить попытку». Если файл поврежден, программа попросит вас восстановить файл или начать заново. Кнопка «Повторить» не запускает восстановление, а просто повторяет попытку с д особенности В программе есть и другие функции, которые могут быть полезны пользователю. Если файл заражен вирусом, программа сделает копию файла, а оригинал удалит. Программа протестирована на Novell NetWare 3.11. Основна версии 1.0. Новелл Нетваре 3.11 Новелл Нетваре 3.11 Н

#### **What's New in the MOB\_UNIT To HTML Converter?**

## **System Requirements:**

Минимум: ОС: Windows XP, Windows Vista или Windows 7 Процессор: Intel Pentium III или AMD Athlon XP с тактовой частотой 2,8 ГГц или выше Память: 4 ГБ ОЗУ Жесткий диск: 50 МБ Графика: видеокарта 128 МБ с 32-битными драйвер системной памяти DirectX: версия 9.0 Дополнительные примечания: С июня 2011 года поддержка PS2 прекращена, а доступные функции PS2 предназначены только для демонстрации. Все ПС

Related links: